# ΑΝΑΠΤΥΞΗ ΕΦΑΡΜΟΓΩΝ ΣΕ ΠΡΟΓΡΑΜΜΑΤΙΣΤΙΚΟ ΠΕΡΙΒΑΛΛΟΝ ΤΕΧΝΟΛΟΓΙΚΗΣ ΚΑΤΕΥΘΥΝΣΗΣ (ΚΥΚΛΟΥ ΠΛΗΡΟΦΟΡΙΚΗΣ & ΥΠΗΡΕΣΙΩΝ) 2012 ΕΚΦΩΝΗΣΕΙΣ

# ΘΕΜΑ Α

Α1. Να γράψετε στο τετράδιό σας τον αριθµό καθεµιάς από τις παρακάτω προτάσεις 1-5 και δίπλα τη λέξη ΣΩΣΤΟ, αν είναι σωστή, ή τη λέξη ΛΑΘΟΣ, αν είναι λανθασµένη.

- 1. Ένας πίνακας έχει σταθερό περιεχόµενο αλλά µεταβλητό µέγεθος.
- 2. Οι εντολές που βρίσκονται µέσα σε εντολή επανάληψης «Όσο ... επανάλαβε» εκτελούνται τουλάχιστον µία φορά.
- 3. Η χρήση των πινάκων σε ένα πρόγραμμα αυξάνει την απαιτούμενη μνήμη.
- 4. Οι δυναµικές δοµές δεδοµένων αποθηκεύονται πάντα σε συνεχόµενες θέσεις µνήµης.
- 5. Η μέθοδος επεξεργασίας «πρώτο μέσα πρώτο έξω» (FIFO) εφαρμόζεται στη δομή δεδοµένων ΟΥΡΑ.

### Μονάδες 5

Α2. Να µεταφέρετε στο τετράδιό σας τον παρακάτω πίνακα συµπληρώνοντάς τον µε τον κατάλληλο τύπο και το περιεχόμένο της μεταβλητής.

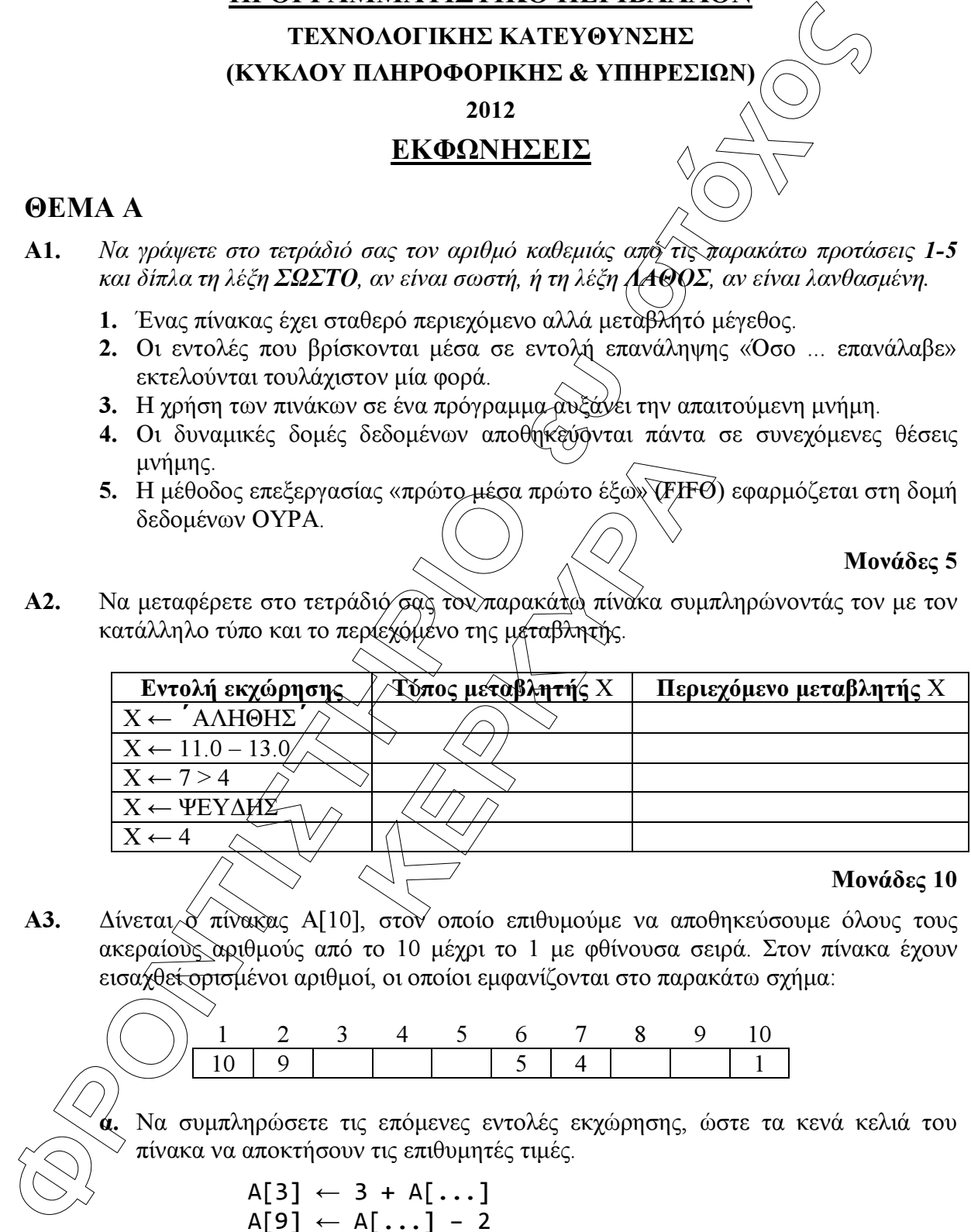

Α3. ∆ίνεται ο πίνακας Α[10], στον οποίο επιθυµούµε να αποθηκεύσουµε όλους τους ακεραίους αριθµούς από το 10 µέχρι το 1 µε φθίνουσα σειρά. Στον πίνακα έχουν εισαχθεί ορισμένοι αριθμοί, οι οποίοι εμφανίζονται στο παρακάτω σχήμα:

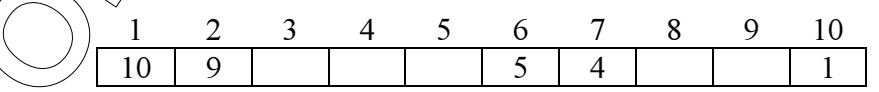

α. Να συµπληρώσετε τις επόµενες εντολές εκχώρησης, ώστε τα κενά κελιά του πίνακα να αποκτήσουν τις επιθυµητές τιµές.

$$
A[3] \leftarrow 3 + A[...]
$$
  
\n
$$
A[9] \leftarrow A[...] - 2
$$
  
\n
$$
A[8] \leftarrow A[...] - 5
$$
  
\n
$$
A[4] \leftarrow 5 + A[...]
$$
  
\n
$$
A[5] \leftarrow (A[...] + A[7]) \text{ div } 2
$$

(µονάδες 5)

Τεχνική Επεξεργασία: Keystone 1

β. Να συµπληρώσετε το παρακάτω τµήµα αλγορίθµου, το οποίο αντιµεταθέτει τις τιµές των κελιών του πίνακα Α, έτσι ώστε η τελική διάταξη των αριθµών να είναι από 1 µέχρι 10.

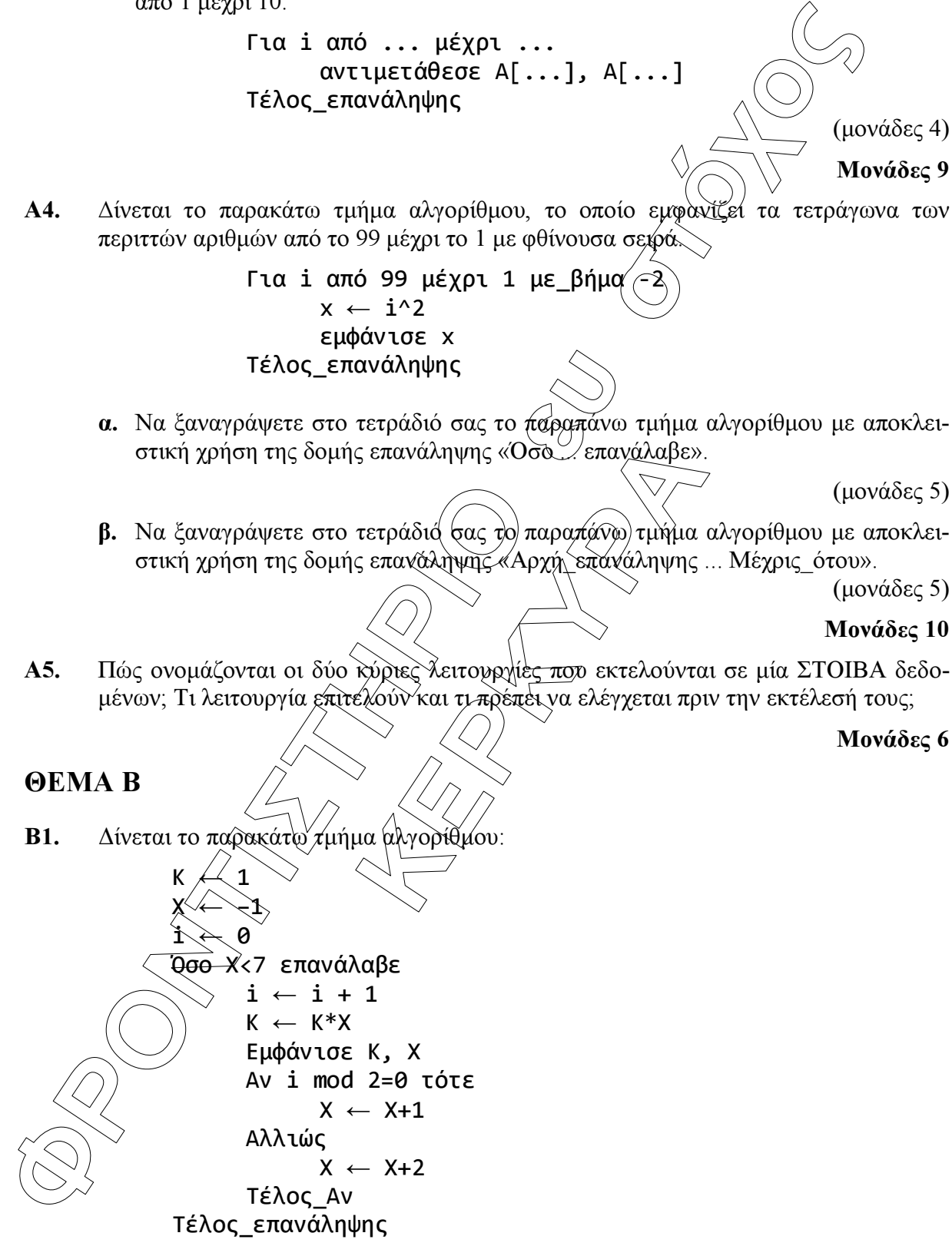

 Να γράψετε στο τετράδιό σας τις τιµές που θα εµφανίσει το τµήµα αλγορίθµου κατά την εκτέλεσή του µε τη σειρά που θα εµφανιστούν.

#### Μονάδες 10

B2. Δίνεται το παρακάτω τμήμα αλγορίθμου σε μορφή διαγράμματος ροής:

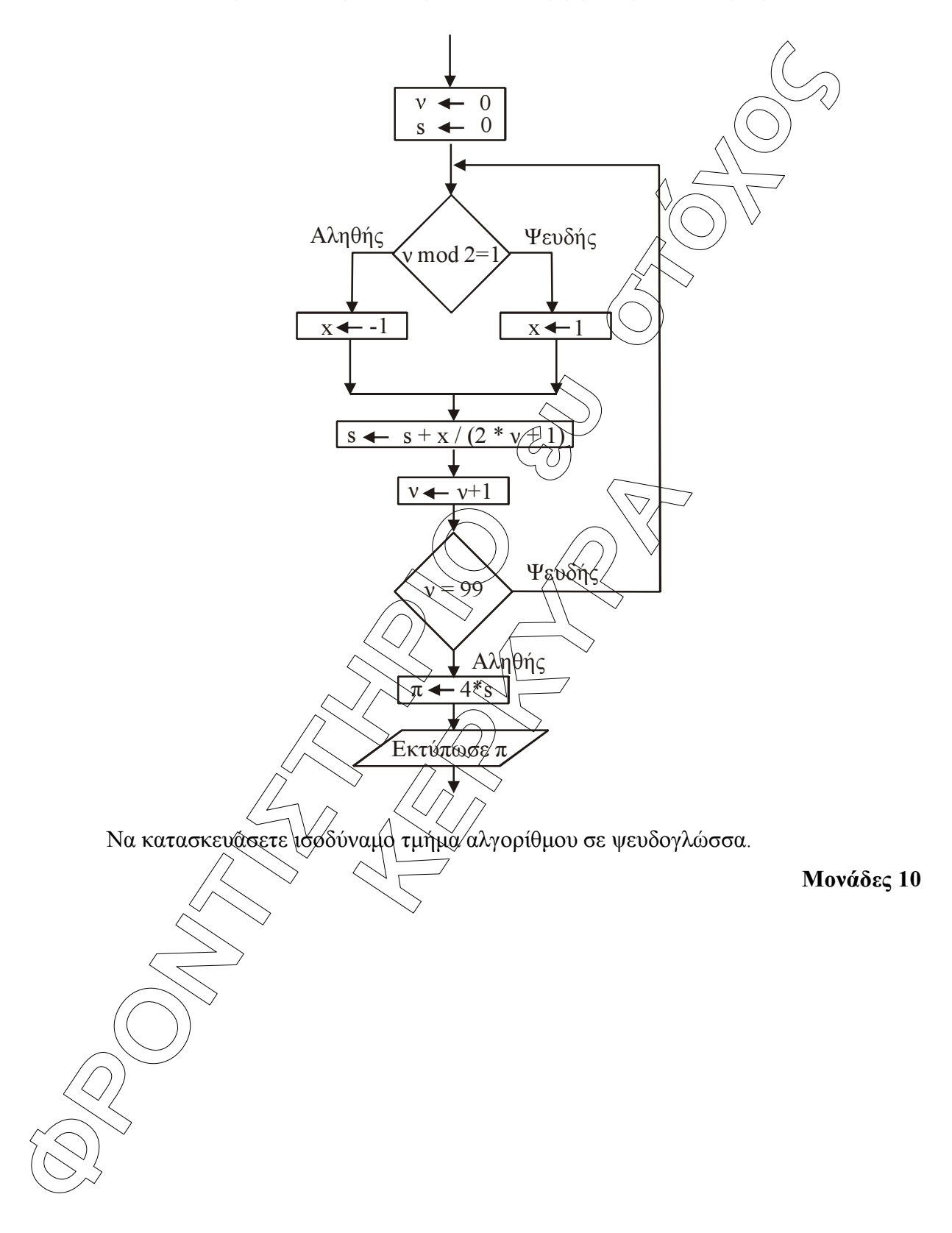

# ΘΕΜΑ Γ

∆ηµόσιος οργανισµός διαθέτει ένα συγκεκριµένο ποσό για την επιδότηση επενδυτικών έργων. Η επιδότηση γίνεται κατόπιν αξιολόγησης και αφορά δύο συγκεκριµένες κατηγορίες έργων µε βάση τον προϋπολογισµό τους. Οι κατηγορίες και τα αντίστοιχα ποσοστά επιδότησης επί του προϋπολογισµού φαίνονται στον παρακάτω πίνακα.

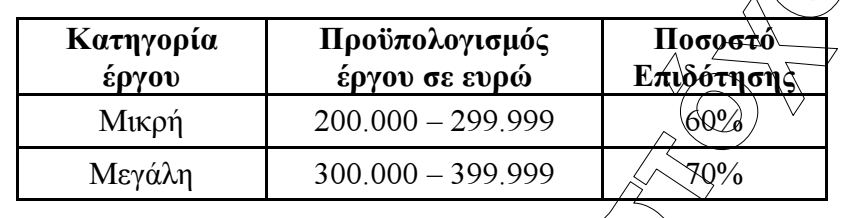

Η εκταμίευση των επιδοτήσεων των αξιολογηθέντων έργων γίνεται με βάση τη χρονική σειρά υποβολής τους. Μετά από κάθε εκταµίευση µειώνεται το ποσό που διαθέτει ο οργανισµός. Να αναπτύξετε αλγόριθµο ο οποίος:

- Γ1. Να διαβάζει το ποσό που διαθέτει ο οργανισµός για το πρόγραµµα επενδύσεων συνολικά, ελέγχοντας ότι το ποσό είναι µεγαλύτερο από 5.000.000 ευρώ.
- έργου. Η επάδογηση γίνεται αυτότεργος για το σορά δύο συνεκτριμένος και στην προσφαλία το που διαθέτερο το προσφαλίο το συνεκτριμένος το προσφαλίο το προσφαλίο το προσφαλίο το προσφαλίο το προσφαλίο το προσφαλίο το προσφα το ποσό είναι μεγαλύτερο από 5.000<br>θε έργου. (Η σειρά ανάγνωσης είνα<br>ιαδικασία να τερματίζεται, όταν αντ<br>ν το διαθέσιμο ποσό έχει μειωθεί τ<br>ε ενός έργου μικρής κατηγορίας.<br>να διαβάζει και τον προϋπολογισ<br>προϋπολογισμού).<br> Γ2. Να διαβάζει το όνοµα κάθε έργου. Η σειρά ανάγνωσης είναι η σειρά υποβολής των έργων. Η επαναληπτική διαδικασία να τερµατίζεται, όταν αντί για όνοµα έργου δοθεί η λέξη «ΤΕΛΟΣ», ή όταν το διαθέσιµο ποσό έχει µειωθεί τόσο, ώστε να µην είναι δυνατή η επιδότηση ούτε ενός) έργου μικρής κατηγορίας. Για κάθε έργο, αφού διαβάσει το όνοµά του, να διαβάζει και τον προϋπολογισµό του (δεν απαιτείται έλεγχος εγκυρότητας του προϋπολογισµού).

#### Μονάδες 6

Μονάδες 2

Γ3. Για κάθε έργο να ελέγχει αν το διαθέσιµο ποσό καλύπτει την επιδότηση, και µόνον τότε να γίνεται η εκταµίευση του ποσού. Στη συνέχεια, να εµφανίζει το όνοµα του έργου και το ποσό της επιδότησης που δόθηκε.

#### Μονάδες 6

Γ4. Να εµφανίζει το πλήθος των έργων που επιδοτήθηκαν από κάθε κατηγορία καθώς και τη συνολική επιδότηση που δόθηκε σε κάθε κατηγορία.

#### Μονάδες 4

Γ5. Μετά το τέλος της επαναληπτικής διαδικασίας να εµφανίζει το ποσό που δεν έχει διατεθεί, µόνο αν είναι µεγαλύτερο του µηδενός.

#### Μονάδες 2

## ΘΕΜΑ ∆

πελίτες της δρού τη δυνατότητα αφούς να παράγουν ηλεκτρική ενέργεια για αποθυσεύ της επιτρετική προϊότητα από του προϊότητα του προϊότητα (που πρόσω του προϊότητα στο προϊότητα στο προϊότητα στο προϊότητα (που προϊότητα σ Μια εταιρεία ασχολείται µε εγκαταστάσεις φωτοβολταϊκών συστηµάτων, µε τα οποία οι πελάτες της έχουν τη δυνατότητα αφενός να παράγουν ηλεκτρική ενέργεια γιά $\lambda$ α καλύπτουν τις ανάγκες της οικίας τους, αφετέρου να πωλούν την πλεονάζουσα ενέργεια προς 0,55€/kWh, εξασφαλίζοντας επιπλέον έσοδα. Η εταιρεία αποφάσισε να ερευνήσει τις εγκαταστάσεις που πραγµατοποίησε την προηγούµενη χρονιά σε δέκα (10) πελάτες που βρίσκονται ο καθένας σε διαφορετική πόλη της Ελλάδας.

Να αναπτύξετε πρόγραµµα σε ΓΛΩΣΣΑ το οποίο:

∆1.

- α. Να περιλαµβάνει κατάλληλο τµήµα δηλώσεων.
- β. Να διαβάζει για κάθε πελάτη το όνοµά του και το όνοµα της πόλης στην οποία διαµένει και να τα αποθηκεύει στον δισδιάστατο πίνακα ΟΝ[10,2].

(µονάδα 1)

(µονάδα 1)

της ηλεκτρικης εγεργειας σε κνι<br>ι κάθε πελάτη, καθώς και το ποσό τ<br>νάτης για κάθε μήνα του έτους, και<br>ν παραγωγή και K[10, 12] για την ι<br>κυρότητας των δεδομένων).<br>«Φαραγωγή και κατανάλωση ανό<br>με καλύτερη ή ίση της ενέργει γ. Να διαβάζει το ποσό της ηλεκτρικής εγέργειας σε kWh που παρήγαγαν τα φωτοβολταϊκά συστήµατα κάθε πελάτη, καθώς και το ποσό της ηλεκτρικής ενέργειας που κατανάλωσε κάθε πελάτης για κάθε µήνα του έτους, και να τα αποθηκεύει στους πίνακες Π[10,12] για την παραγωγή και Κ[10,12] για την κατανάλωση αντίστοιχα (δεν απαιτείται έλεγχος εγκυρότητας των δεδοµένων).

(µονάδες 2)

### Μονάδες 4

Δ2. Να υπολογίζει την ετήσια παραγωγή και κατανάλωση ανά πελάτη καθώς και τα ετήσια έσοδά του σε ευρώ (€). Θεωρήστε ότι για κάθε πελάτη η ετήσια παραγόμενη ηλεκτρική ενέργεια είναι µεγαλύτερη ή ίση της ενέργειας που έχει καταναλώσει.

#### Μονάδες 4

∆3. Να εµφανίζει το όνοµα της πόλης στην οποία σηµειώθηκε η µεγαλύτερη παραγωγή ηλεκτρικού ρεύματος

### Μονάδες 3

∆4. Να καλεί κατάλληλο υποπρόγραµµα µε τη βοήθεια του οποίου θα εµφανίζονται τα ετήσια έσοδα κάθε πελάτη κατά φθίνουσα σειρά. Να κατασκευάσετε το υποπρόγραµµα που χρειάζεται για το σκοπό αυτό.

### Μονάδες 5

∆5. Να εµφανίζει τον αριθµό του µήνα µε τη µικρότερη παραγωγή ηλεκτρικής ενέργειας. Θεωρήστε ότι υπάρχει µόνο ένας τέτοιος µήνας.

### Μονάδες 4

# ΑΠΑΝΤΗΣΕΙΣ

# ΘΕΜΑ Α

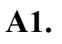

1-Λ 2-Λ 3-Σ 4-Λ 5-Σ

$$
\sqrt{2}
$$

Α2.

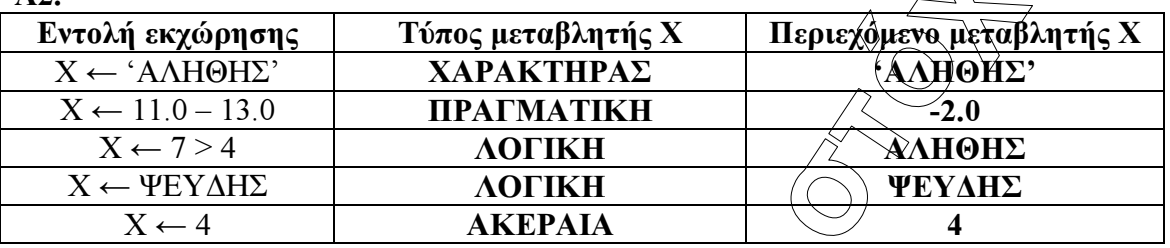

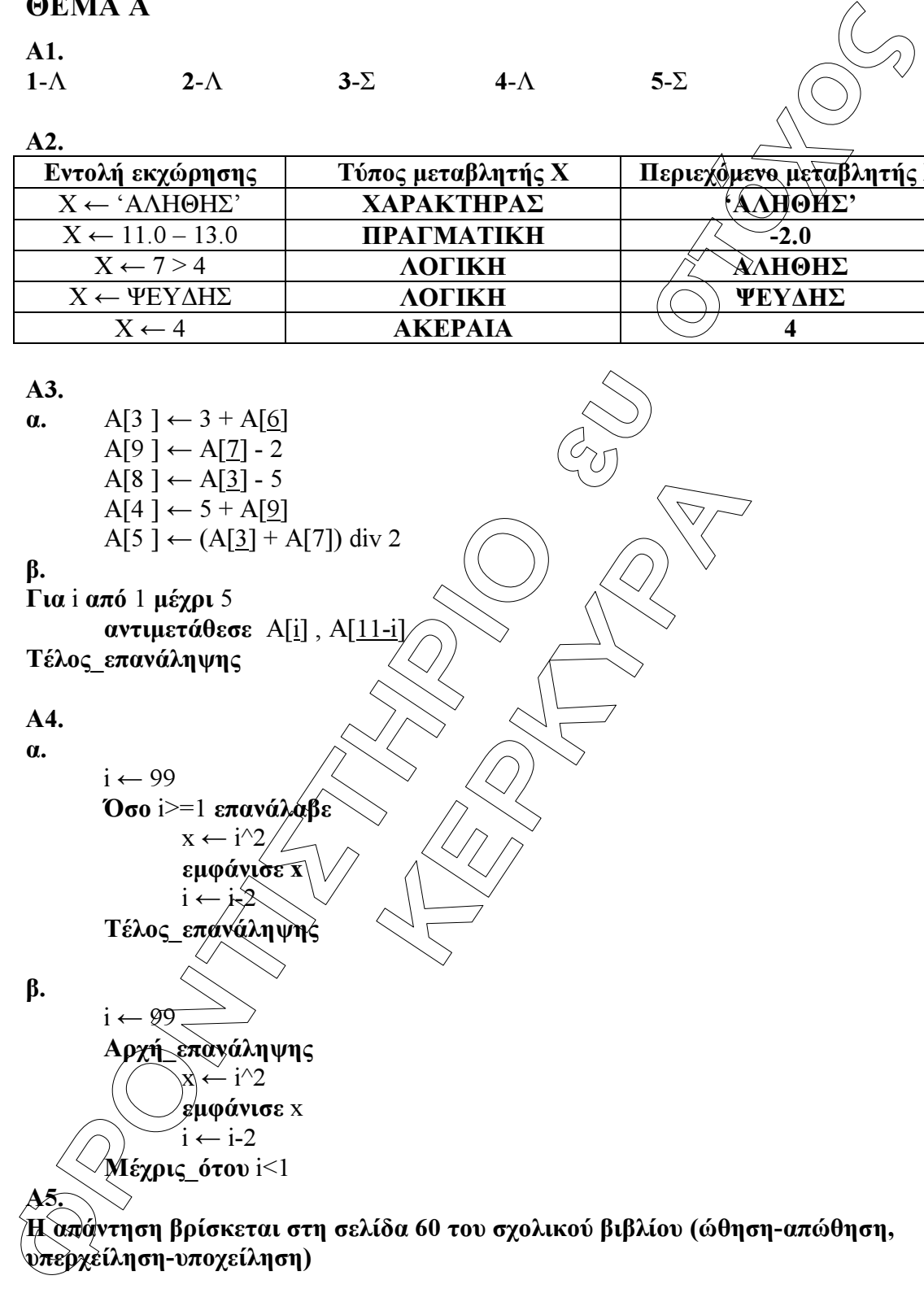

### ΘΕΜΑ Β

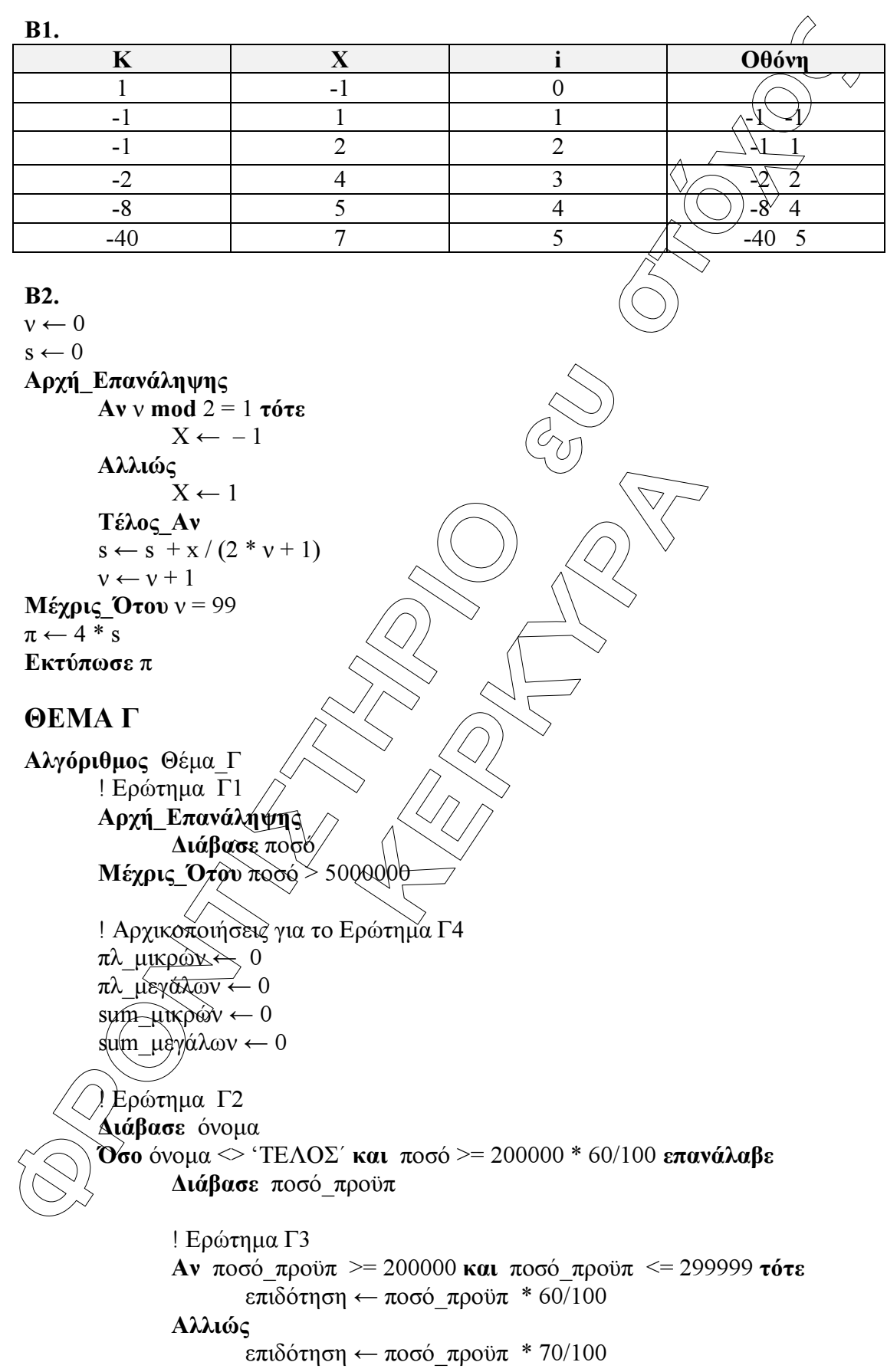

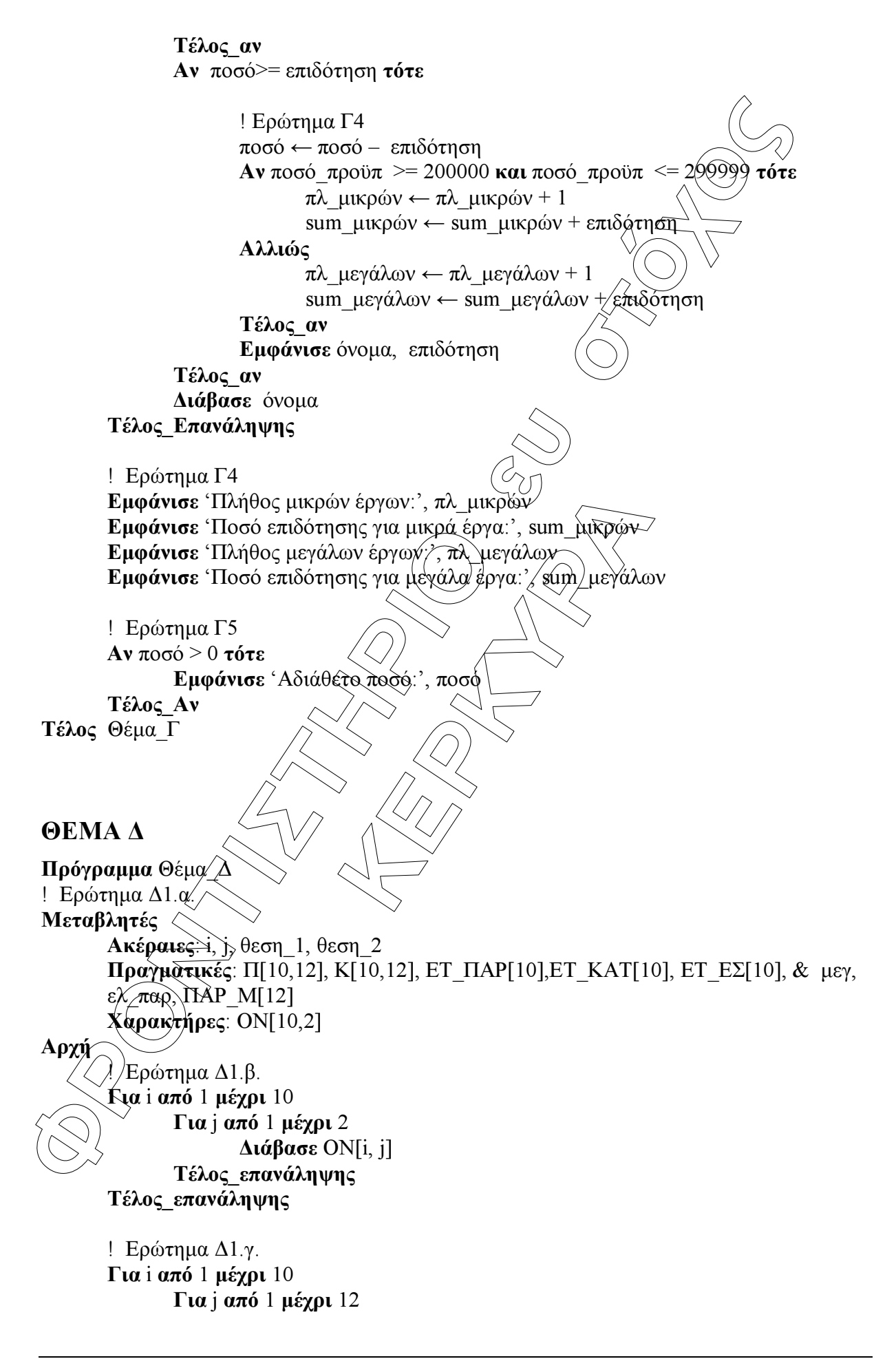

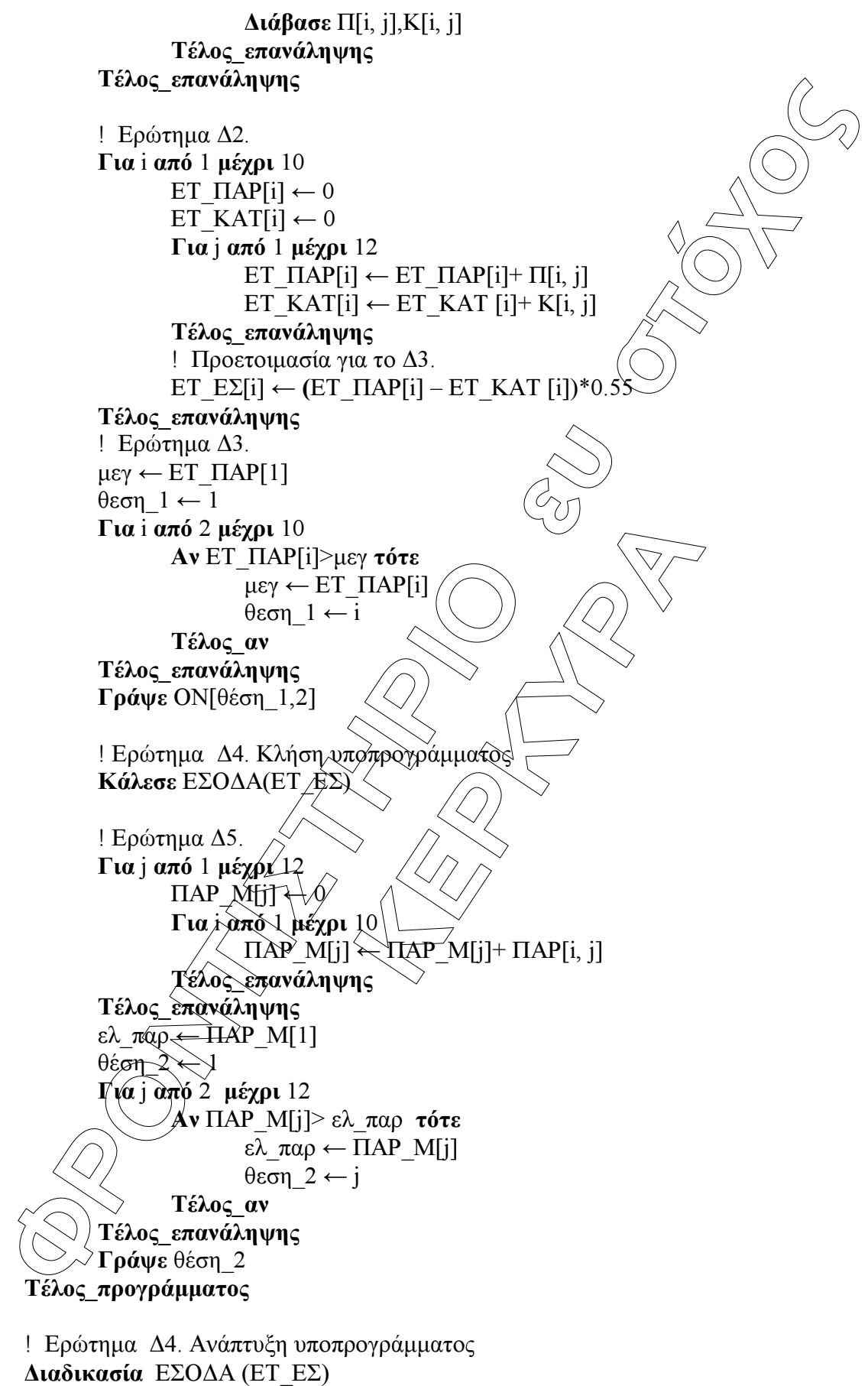

```
Mεταβλητές
```
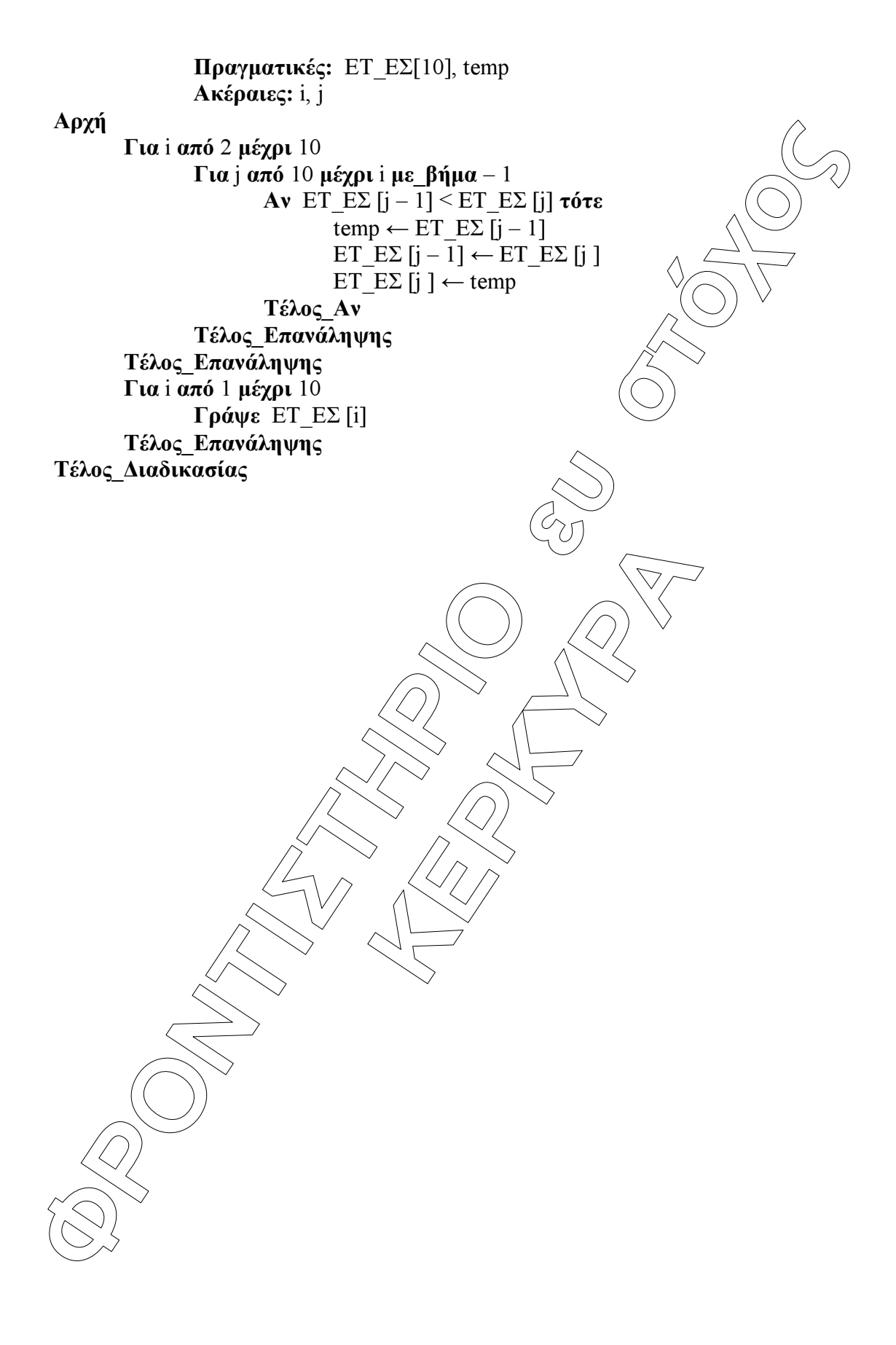